# Capacity Building and Training [CB&T]

## National Urban Livelihoods Mission (NULM)

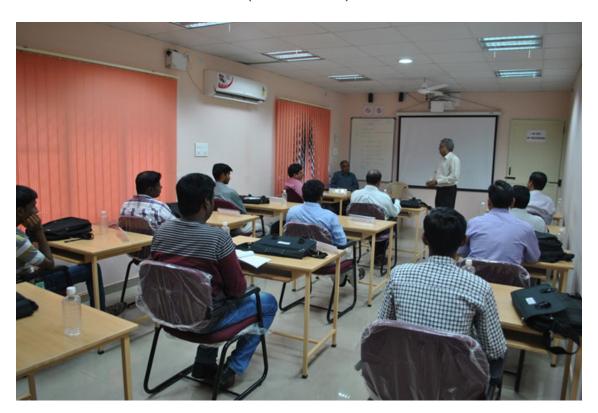

MOHUPA INFORMATICS DIVISION

NATIONAL INFORMATICS CENTRE

Room Number 123 'G'-Wing, NBO Building

Nirman Bhawan-110 011

| Ta | able of Contents Pa                                     | age No |
|----|---------------------------------------------------------|--------|
| NI | MMU                                                     | 4      |
| 1. | CBT                                                     |        |
|    | 1.1 Approved Technical Experts                          | . 5    |
|    | 1.1.1. NMMU Technical Experts                           |        |
|    | 1.1.2. SMMU Technical Experts                           |        |
|    | 1.2. Technical Expert                                   |        |
|    | 1.2.1. Add Technical Expert                             |        |
|    | 1.2.2. Edit Technical Expert                            |        |
|    | 1.3 Training Master                                     |        |
|    | 1.4 Training Curriculum                                 |        |
|    | 1.5 Training Agency Details                             |        |
|    | 1.6 Training to Technical Expert                        |        |
|    | 1.6.1 Training to Technical Expert                      |        |
|    | 1.6.2 Edit Training to Technical Expert                 |        |
|    | 1.7 Monthly Expenses Details                            | 16     |
|    | 1.8 Releases to Training Agency                         |        |
| 2. | Reports                                                 | 18     |
|    | 2.1 MPR CBT Report                                      | 19     |
|    | 2.2 Progress of CBT for a Period                        |        |
|    | 2.2 Training attended by an officer                     | 21     |
|    | 2.3 List of training programmes conducted               |        |
|    | 2.4 Training programmes conducted for Central/State/ULB |        |
|    | 2.5 Agency training progress report                     |        |
|    | 2.6 Expenses details                                    |        |
|    | 2.7 Expenses details (month wise)                       |        |
|    | 2.8 Technical Experts Approved post vs Placed           |        |
|    | 2.9 CBT Implementation                                  |        |
|    | •                                                       |        |
| 3. | Graphical Report                                        | 35     |
|    | 3.1 CBT training status                                 |        |
|    | 3.2 CBT training status state wise                      |        |
|    | 3.3 CBT resource agency status                          | 37     |
| SN | MMU                                                     | 39     |
| 1. | CBT                                                     |        |
|    | 1.1. Approved Technical Experts                         | 41     |
|    | 1.2. Technical Expert                                   |        |
|    | 1.2.1. Add Technical Expert                             |        |
|    | 1.2.2. Edit Technical Expert                            |        |
|    | 1.3 Training Master                                     |        |
|    | 1.4 Training Curriculum                                 |        |
|    | 1.5 Training Agency Details                             |        |
|    | 1.6 Training to Technical Expert                        |        |
|    | 1.6.1 Training to Technical Expert                      |        |
|    | 1.6.2 Edit Training to Technical Expert                 |        |

|    | 1.7 Releases to Training Agency                                  | 50         |
|----|------------------------------------------------------------------|------------|
|    | 1.8 Monthly Expenses Details                                     | . 52       |
|    |                                                                  |            |
| 2. | Reports                                                          |            |
|    | 2.1 Training attended by an officer                              |            |
|    | 2.2 List of training programmes conducted                        |            |
|    | 2.3 Training programmes conducted for Central/State/ULB          |            |
|    | 2.4 Agency training progress report                              |            |
|    | 2.5 Expenses details                                             |            |
|    | 2.6 Expenses details (month wise)                                | 53         |
| 3. | Graphical Report                                                 |            |
|    | 3.1. CBT training status                                         | 53         |
|    | <u></u>                                                          |            |
| Ul | LB                                                               | <b>5</b> 4 |
|    |                                                                  |            |
| 1. | CBT                                                              |            |
|    | 1.1. CBT Technical Expert                                        |            |
|    | 1.1.1Add Technical Expert                                        |            |
|    | 1.1.2 Edit Technical Expert                                      |            |
|    | 1.2. Community organiser                                         |            |
|    | 1.2.1 Add CO                                                     |            |
|    | 1.2.2 Edit CO                                                    |            |
|    | 1.3 Training Master                                              |            |
|    | 1.4 Training Curriculum                                          |            |
|    | 1.5 Training Agency Details                                      |            |
|    | 1.6 Training to Technical Expert                                 |            |
|    | 1.6.1 Training to Technical Expert                               |            |
|    | 1.6.2 Edit Training to Technical Expert                          | . 58       |
|    | 1.7 Releases to Training Agency                                  |            |
|    | 1.8 Monthly Expenses Details                                     | .58        |
| 2. | Reports                                                          |            |
|    | 2.1 Training attended by an officer                              | 59         |
|    | 2.2 List of training programmes conducted                        | .59        |
|    | 2.3 Training programmes conducted for Central/State/ULB          |            |
|    | 2.4 Agency training progress report                              |            |
|    | 2.5 Expenses details                                             |            |
|    | 2.6 Expenses details (month wise)                                |            |
|    | жо дареньев исши» (шоны тье/ттинитинитинитинитинитинитинитиний п | ,          |
| 3. | 1 1                                                              |            |
|    | 3.1. CRT training status                                         | 60         |

## **NMMU USER**

### **Login Screen**

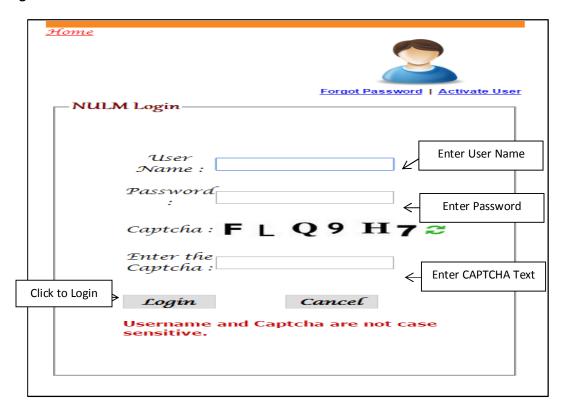

After entering the "User name", "Password" and "Enter the Text" then press the "Login" button to login. If all the user credentials are ok then this screen appears otherwise you will get the error message.

### **Approved Technical Experts:** 1.1.

Top 5 Performing States in ESTP

( Total Beneficiaries in 5 states: 63)

20 (31.75 %)

**National Informatics Centre** 

1.1.1. NMMU Technical Experts: By selecting this option you can add NMMU technical expert's approved posts. If you select this option then this screen appears.

Top 5 Performing States in SEP

( Total Beneficiaries in 5 states : 162)

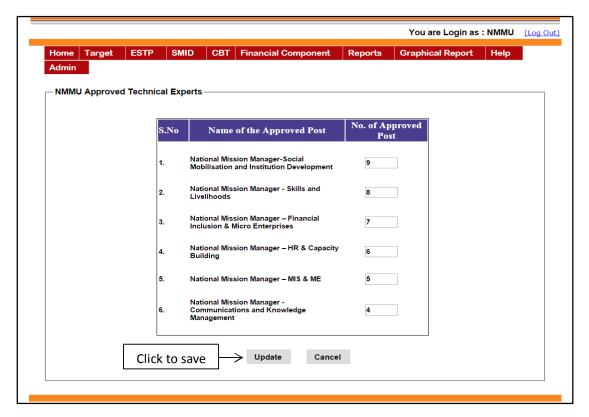

Top 5 Perfor

(Total Benefic

141 ( 46.69

After entering the approved posts for the NMMU technical experts, press the "*Update*" button to save approved posts.

**1.1.2 SMMU Technical Experts:** By selecting this option you can add SMMU technical experts approved posts. If you select this option then this screen appears.

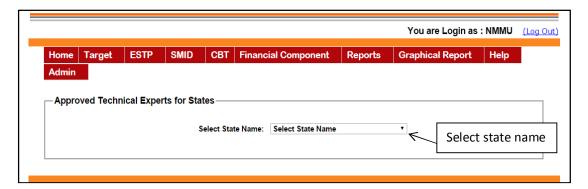

After selecting **state name** the following screen appears to enter SMMU technical expert's approved posts.

|             |      | Select State Name: Haryana                                            | ▼                    |
|-------------|------|-----------------------------------------------------------------------|----------------------|
|             | S.No | Name of the Approved Post                                             | No. of Approved Post |
|             | 1.   | State Mission Manager-Social Mobilisation and Institution Development | 9                    |
|             | 2.   | State Mission Manager – Shelters and<br>Social Infrastructure         | 8                    |
|             | 3.   | State Mission Manager - Skills and<br>Livelihoods                     | 6                    |
|             | 4.   | State Mission Manager – Financial<br>Inclusion & Micro Enterprises    | 7                    |
|             | 5.   | State Mission Manager - MIS & ME                                      | 5                    |
|             | 6.   | State Mission Manager – HR & Capacity<br>Building                     | 4                    |
| Click to Sa | ave  | Update Cancel                                                         |                      |

After entering the SMMU technical approved posts for the state, press the "*Update*" button to save the details.

### 1.2. CBT Technical Expert:

**1.2.1.** Add Technical Expert: By using this option you can add the technical expert details. If you select this option then this screen appears.

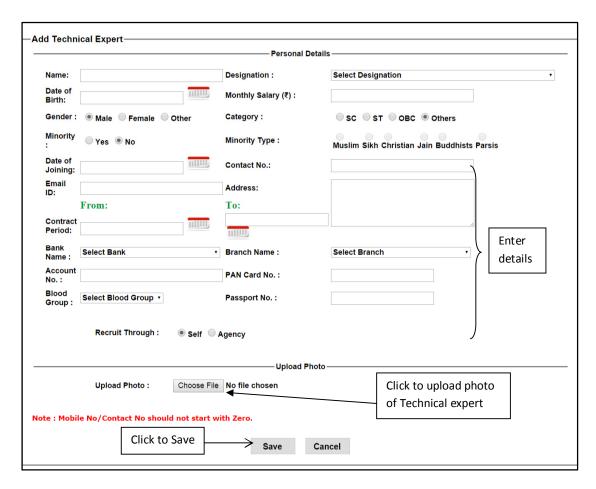

Entering the personal details, upload photo and then press the "Save" button to save the technical expert details.

**1.2.2. Edit Technical Expert**: By selecting this option you can modify the details you have entered for the technical experts. If you select this option then this screen appears.

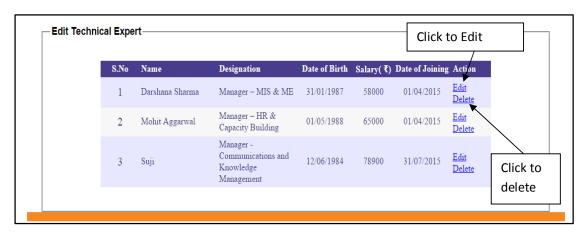

If you click "Delete" button then the system ask for the confirmation before deleting the selected technical expert from the system. If you click on "Edit" button then this screen appears.

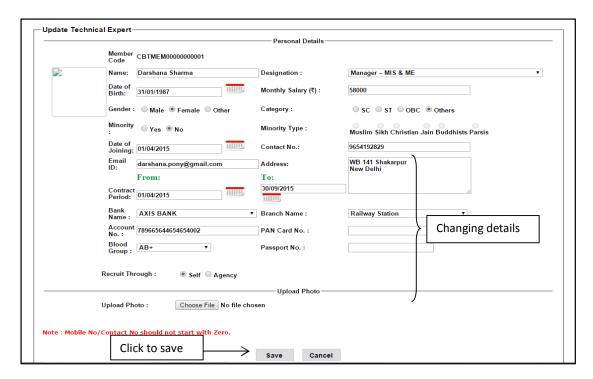

After modifying details then press the "Save" button to save the updated details.

**1.3. Training Master:** By selecting this option you can add the Training Master details. This is the Training Master. If you select this option then this screen appears.

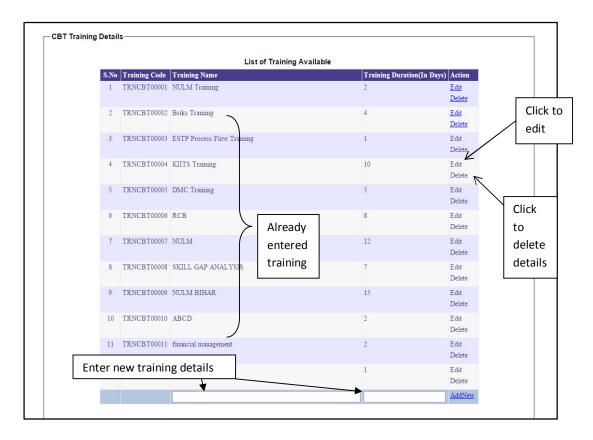

After entering training details click "Add new" to save the details.

If you want to edit the details then click on "**Edit**" button then this screen appears, by selecting this option you can modify the details which you have entered earlier for the training details.

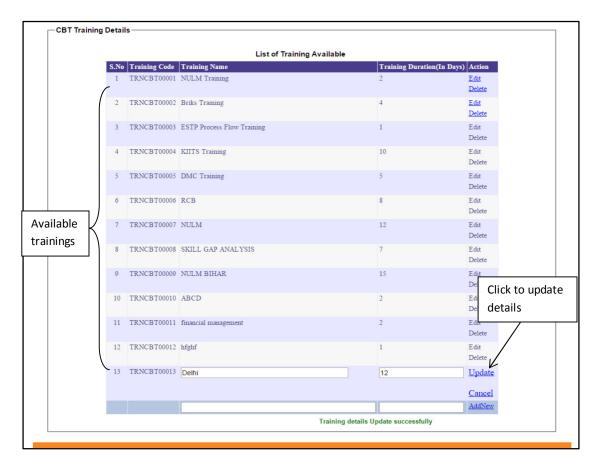

After Modifying details click on "**Update**" button to save the modified details. If you click on "**Cancel**" button then modified details won't be saved.

**1.4. Training Curriculum:** By selecting this option you can add the training curriculum details for a particular training. If you select this option then this screen appears.

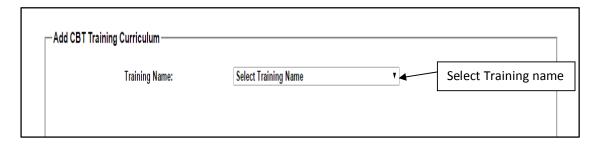

Select "Training name" then this screen appears.

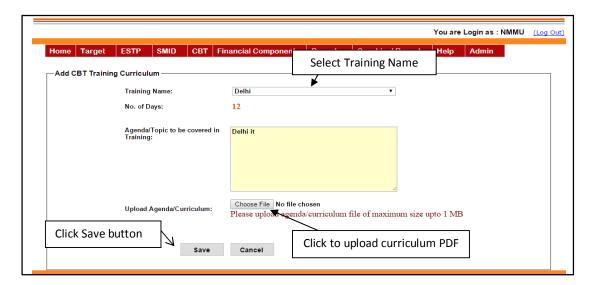

After entering training curriculum details press the "Save" button to save the details.

**1.5. Training Agency Details:** By selecting this option you can add and modify the details that you have entered for the training agency. If you select this option then this screen appears.

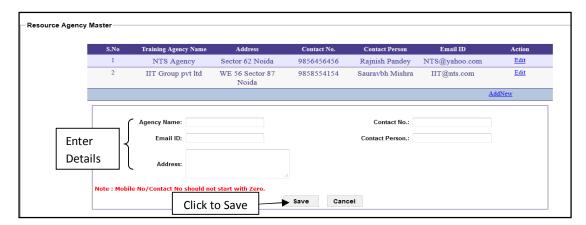

While pressing save button, it saves the data and the following screen appears.

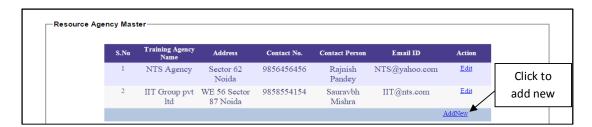

By using the "Add New" button another agency details can be entered. With the use of "Edit button" the entered details can be modified.

If you select "Edit" then the following screen appears.

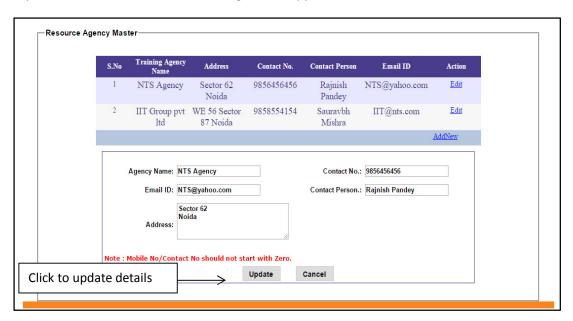

After making modifications press the **update** button to **save** the changes.

**1.6. Training to Technical Expert:** By selecting this option you can add the training details of training organised at NMMU level for technical experts and other officials. If you click "**Training to Technical Expert"** in the Technical Expert menu then this screen appears.

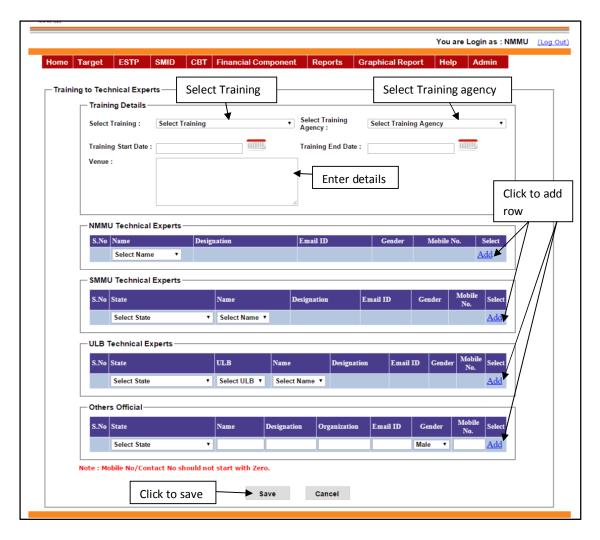

After selecting all given parameters press "Add" button to add the details in the NMMU Technical Experts. After selecting all given parameters press "Add" button to add the details in the SMMU Technical Experts and then after entering all given parameters press "Add" button to add the details in the Others Officials. After entering all the training details the following screen appears. "By selecting this ADD button the details won't be saved, Details will be saved after adding all details and then by pressing SAVE Button".

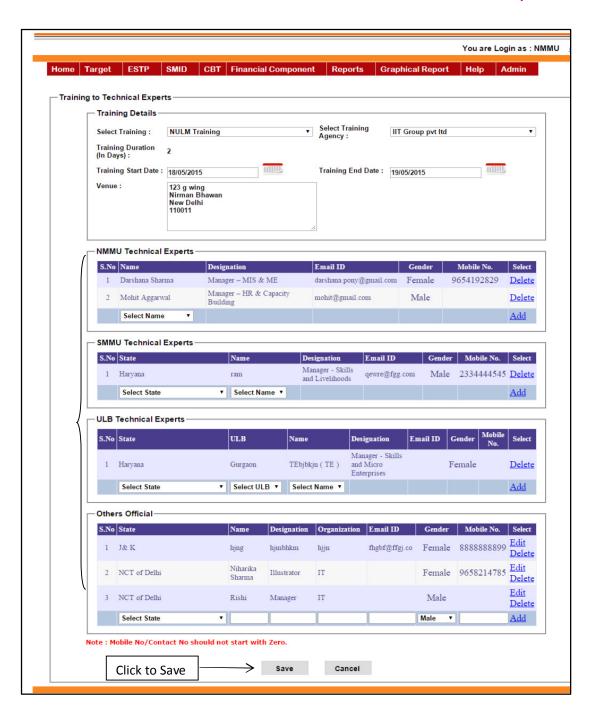

After all training participant's details press "Save" button to save details.

**Edit Training to Technical Expert:** By selecting this option you can modify the training details of training organised at NMMU level for the NMMU technical experts, SMMU Technical Experts and other officials. If you select this option then this screen appears. It shows the Training programmes conducted by NMMU.

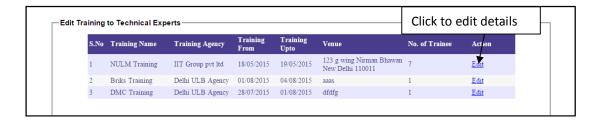

If you click "Edit" button then this screen appears.

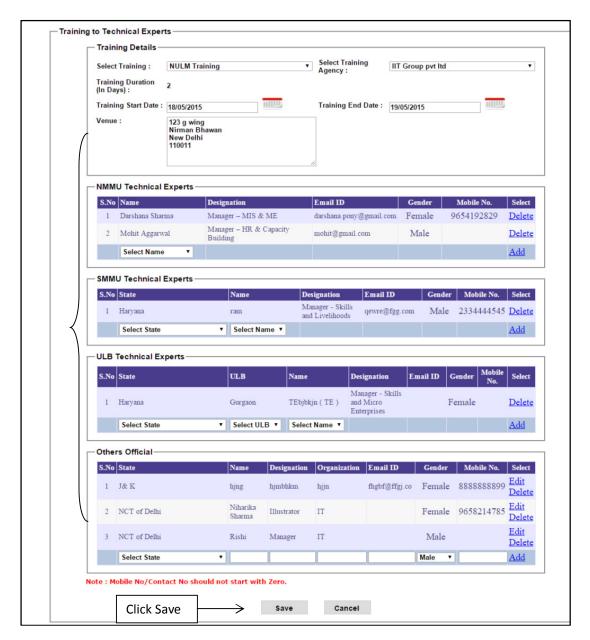

After modifying all the participants details press "Save" button to save details. This screen also works as similar to Training to Technical Expert.

**1.7. Monthly Expenses Details:** By selecting this option you can add the monthly expenses incurred on the CBT. If you select this option then this screen appears.

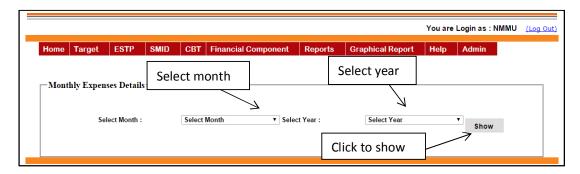

Select "Month" "Year" press "Show" button then this screen appears.

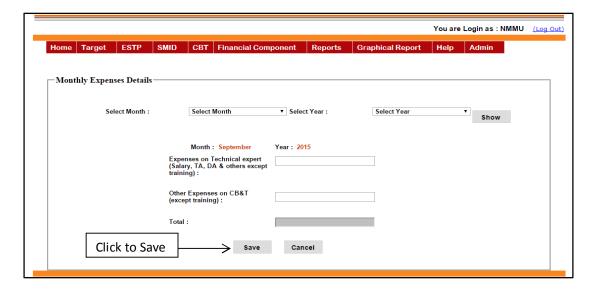

After entering monthly expenses details for the selected month and year press "Save" button to save the expenses details.

**1.8. Release to Training Agency:** By selecting this option you can enter payment releases to training agency. If you select this option then this screen appears.

| You are Login as : NMMU |           |            |            |        |                      |                 |             |        |      |       |  |  |  |
|-------------------------|-----------|------------|------------|--------|----------------------|-----------------|-------------|--------|------|-------|--|--|--|
| Home                    | Target    | ESTP       | SMID       | СВТ    | Financial Component  | Reports         | Graphical F | Report | Help | Admin |  |  |  |
|                         |           |            |            |        |                      |                 |             |        |      |       |  |  |  |
| СВТ-Р                   | ayment Re | eleases to | Training A | Agency |                      |                 |             |        |      |       |  |  |  |
|                         |           |            |            |        | Training Agency Name | Select Training | 1 7         |        |      |       |  |  |  |
|                         |           |            |            |        | •                    |                 |             |        |      |       |  |  |  |
|                         |           |            |            |        |                      |                 |             |        |      |       |  |  |  |

Select "**Training agency name**" option in payment releases to training agency then this screen appears.

|                                                                    | Training Ag<br>: | ency Name       | IIT Group pvt I              | td ▼              |                             |        |
|--------------------------------------------------------------------|------------------|-----------------|------------------------------|-------------------|-----------------------------|--------|
| Payment Released to Traini                                         | ng Agency —      |                 |                              |                   |                             |        |
| Payment Amount<br>: ₹                                              | 500000           |                 | Payment<br>Released<br>Date: |                   | 2015                        | ШШ     |
| Payment<br>method(Draft/Cheque/NEFT)                               | Draft            |                 | ▼ Issue Da                   | te: 01/05/2       | 2015                        | п      |
|                                                                    |                  |                 | Draft No.                    |                   |                             |        |
| Account Number :                                                   | 5464564645       |                 | ▼ Bank Na                    | me AXISE          | BANK                        |        |
| Training Agency Bank  Bank Name : AXIS BA  Agency Account Number : | NK               | ▼ Br            |                              | lway Statio       |                             | T      |
| S.No Payment Paymen<br>Date Amount                                 |                  | Release<br>date |                              | Account<br>Number | Agency<br>Account<br>Number | Action |
| 1 01/05/2015 500000                                                | Draft            | 01/05/2015      | 3436457567 5                 | 464564645         | 077567676867                | Edit   |
| Click to Save                                                      | — → ı            | Jpdate          | Cancel                       |                   |                             |        |

After entering all payment details press "Save" button to save the payment releases details.

|   | Training Agency Name IIT Group pvt ltd 🔻                                                         |
|---|--------------------------------------------------------------------------------------------------|
| Г | Payment Released to Training Agency                                                              |
|   | Payment Amount Payment Released . T C Date:                                                      |
|   | Payment state   Issue Date :                                                                     |
|   | Account Number : Select Account Number ▼                                                         |
|   | Training Agency Bank Details  Bank Name : Select Bank  Branch Name   Select Branch   T           |
|   | Agency<br>Account<br>Number:                                                                     |
|   | Cheque Agency                                                                                    |
|   | S.No Payment Payment Payment Release No/NEFT/DD Account Account Account Account No Number Number |

If you want to edit the entered details then press "**Edit**" button then this screen appears. By selecting this option you can modify the details that you have entered for the payment releases to training agency.

|                                                                              | Training Agency Name : | IIT Group pvt ltd 🔻            |            |         |
|------------------------------------------------------------------------------|------------------------|--------------------------------|------------|---------|
| ┌─ Payment Released to Trainir                                               | ng Agency———           |                                |            |         |
| Payment Amount<br>: ₹                                                        | 500000                 | Payment<br>Released<br>Date:   | 01/05/2015 | ШШ      |
| Payment<br>method(Draft/Cheque/NEFT)                                         | Draft                  | ▼ Issue Date :                 | 01/05/2015 | 1111111 |
| medica(Brain enequenter 1)                                                   |                        |                                | 3436457567 |         |
| Account Number :                                                             | 5464564645             | Bank Name                      | AXIS BANK  |         |
| Branch Name :                                                                | Railway Station        | •                              |            |         |
| Training Agency Bank  Bank Name: AXIS BAI  Agency Account 077567676  Number: | NK ▼ Bran              | ich Name Railway               | y Station  | •       |
| Number:                                                                      |                        |                                |            |         |
| S.No Payment Payment S.No Date Amount                                        | t Payment Kelease N    | heque<br>o/NEFT/DD Acco<br>Num |            | Action  |

After making changes press "Update" button to save the details.

If you click "Report" in the main menu then this menu appears.

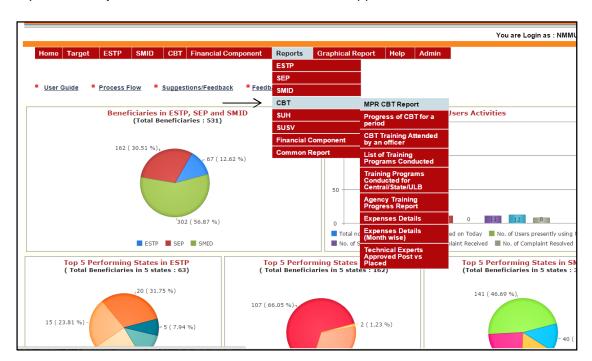

**2.1. MPR CBT Report:** By selecting this option you can see the report of monthly progress on CBT MIS. If you select this option then this screen appears.

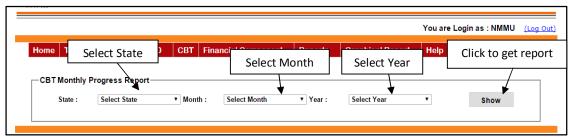

If you want for all the state then select all state and then select "Month" and "Year" only and press the "Show" button to fetch the graphical output.

If you want State Wise report then select particular "State", "Month" and "Year" and then press the "Show" button to fetch the graphical output for the selected state.

If you press "Show" then this screen appears.

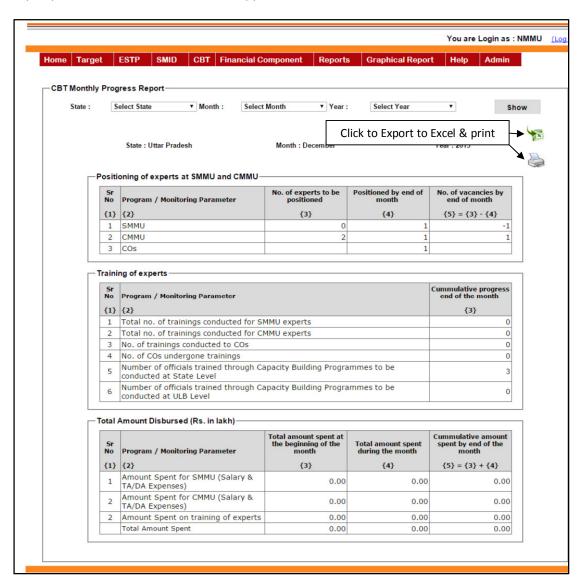

**2.2. Progress of CBT for a Period**: By selecting this option you can see the report of monthly progress from MIS for a period wise. If you select this option then this screen appears. This report shows the state wise number of count of experts.

|        | From Date :               |                                                                                                    |               |           |            | To Date  |            |                       |                       |           |   |
|--------|---------------------------|----------------------------------------------------------------------------------------------------|---------------|-----------|------------|----------|------------|-----------------------|-----------------------|-----------|---|
|        |                           |                                                                                                    |               |           | Show       | Car      | ecol       |                       |                       |           |   |
|        |                           |                                                                                                    |               |           | SHOW       | Cal      | icei       |                       |                       |           |   |
| Select | ted Parameters            | Training (CB&T)   Positioning of experts at SMMU, CMMU & COS   SMMU   CMMU & COS   Training   CMMU   CMMU   COS   SMMU   CMMU   COS   Training   CMMU   CMMU   COS   Training   CMMU   CMMU   COS   CMMU   CMMU   COS   CMMU   CMMU   COS   CMMU   CMMU   COS   CMMU   CMMU   COS   CMMU   CMMU   COS   CMMU   CMMU   COS   CMMU   CMMU   COS   CMMU   CMMU   CMMU   COS   CMMU   CMMU   CMMU   COS   CMMU   CMMU   CMMU   COS   CMMU   CMMU   CMM |               |           |            |          |            |                       |                       |           |   |
|        |                           |                                                                                                    | F             | Period Be | tween: 0   | 1/04/201 | 5 and 15/  |                       | TX.                   |           |   |
| Capac  | city Building & T         | raining (CB                                                                                                    | <b>кт</b> )—— |           |            |          |            |                       |                       |           |   |
| S.No   | Name of the<br>States/UTs |                                                                                                    |               |           |            |          | _          |                       |                       |           |   |
|        |                           | No. of                                                                                                    | Positioned    | No. of    | Positioned | No. of   | Positioned | conducted<br>for SMMU | conducted<br>for CMMU | conducted |   |
|        |                           | be                                                                                                    |               | be        | month      | be       |            | experts               | experts               |           |   |
|        | Andaman &                 |                                                                                                    |               |           |            |          |            |                       |                       |           |   |
| 1      | Nicobar<br>Islands        | 0                                                                                                    | 0             | 0         | 0          | 0        | 0          | 0                     | 0                     | 0         | 0 |
| 2      | Andhra<br>Pradesh         | 0                                                                                                    | 0             | 0         | 0          | 0        | 0          | 0                     | О                     | 0         | 0 |
| 3      | Arunachal<br>Pradesh      | 0                                                                                                    | 0             | 0         | 0          | 0        | 0          | 0                     | 0                     | 0         | 0 |
| 4      | Assam                     | 0                                                                                                    | 0             | 0         | 0          | 0        | 0          | 0                     | 0                     | 0         | 0 |
| 5      | Bihar                     | 0                                                                                                    | 0             | 0         | 0          | 0        | 0          | 0                     | 0                     | 0         | 0 |
| 6      | Chandigarh                | 0                                                                                                    | 0             | 0         | 0          | 0        | 0          | 0                     | 0                     | 0         | 0 |
| 7      | Chhattisgarh              | 0                                                                                                    | 0             | 0         | 0          | 0        | 0          | 0                     | 0                     | 0         | 0 |
| 8      | Dadra & Nagar<br>Haveli   | 0                                                                                                    | 0             | 0         | 0          | 0        | 0          | 0                     | 0                     | 0         | 0 |
| 9      | Daman & Diu               | 0                                                                                                    | 0             | 0         | 0          | 0        | 0          | 0                     | 0                     | 0         | 0 |
| 10     | Goa                       | 0                                                                                                    | 1             | 0         | 1          | 0        | 0          | 0                     | 0                     | 0         | 0 |
| 11     | Gujarat                   | 0                                                                                                    | 0             | 0         | 0          | 0        | 0          | 0                     | 0                     | 0         | 0 |
| 12     | Haryana                   | 39                                                                                                    | 17            | 16        | 1          | 0        | 7          | 4                     | 5                     | 3         | 2 |
| 13     | Himachal<br>Pradesh       | 0                                                                                                    | 0             | 0         | 0          | 0        | 0          | 0                     | 0                     | 0         | 0 |
| 14     | J& K                      | 0                                                                                                    | 0             | 0         | 0          | 0        | 0          | 0                     | 0                     | 0         | 0 |
| 15     | Jharkhand                 | 0                                                                                                    | 0             | 0         | 0          | 0        | 0          | 0                     | 0                     | 0         | 0 |
| 16     | Karnataka                 | 0                                                                                                    | 0             | 17        | 0          | 0        | 0          | 0                     | 0                     | 0         | 0 |
| 17     | Kerala                    | 0                                                                                                    | 0             | 0         | 0          | 0        | 0          | 0                     | 0                     | 0         | 0 |
| 18     | Lakshadweep               | 0                                                                                                    | 0             | 0         | 0          | 0        | 0          | 0                     | 0                     | 0         | 0 |
| 19     | Madhya<br>Pradesh         | 0                                                                                                    | 0             | 0         | 0          | 0        | 0          | 0                     | 0                     | 0         | 0 |
| 20     | Maharashtra               | 0                                                                                                    | 0             | 0         | 0          | 0        | 0          | 0                     | 0                     | 0         | 0 |
| 21     | Manipur                   | 0                                                                                                    | 0             | 0         | 0          | 0        | 0          | 0                     | 0                     | 0         | 0 |
| 22     | Meghalaya                 | 0                                                                                                    | 0             | 0         | 0          | 0        | 0          | 0                     | 0                     | 0         | 0 |
| 23     | Mizoram                   | 0                                                                                                    | 0             | 0         | 0          | 0        | 0          | 0                     | 0                     | 0         | 0 |
| 24     | Nagaland                  | 0                                                                                                    | 0             | 0         | 0          | 0        | 0          | 0                     | 0                     | 0         | 0 |
| 25     | NCT of Delhi              | 39                                                                                                    | 2             | 25        | 2          | 0        | 3          | 4                     | 3                     | 2         | 3 |
| 26     | Orissa                    | 0                                                                                                    | 0             | 0         | 0          | 0        | 0          | 0                     | 0                     | 0         | 0 |
| 27     | Puducherry                | 0                                                                                                    | 0             | 0         | 0          | 0        | 0          | 0                     | 0                     | 0         | 0 |
| 28     | Punjab                    | 0                                                                                                    | 0             | 0         | 0          | 0        | 0          | 0                     | 0                     | 0         | 0 |
| 29     | Rajasthan                 | 0                                                                                                    | 0             | 0         | 0          | 0        | 0          | 0                     | 0                     | 0         | 0 |
| 30     | Sikkim                    | 0                                                                                                    | 0             |           |            | 0        | 0          | 0                     | 0                     | 0         | 0 |
| 31     | Tamil Nadu                | 0                                                                                                    |               |           |            | 0        | 0          | 0                     | 0                     | 0         | 0 |
| 32     | Telangana                 | 0                                                                                                    |               |           |            | 0        | 1          | 0                     | 0                     | 0         | 0 |
| 33     | Tripura                   | 0                                                                                                    |               |           |            |          | 0          | 0                     | 0                     | 0         | 0 |
| 34     | Uttar Pradesh             | 0                                                                                                    |               |           |            | 0        | 1          | 0                     | 0                     | 0         | 0 |
| 35     | Uttarakhand               | 0                                                                                                    |               |           |            |          | 0          | 0                     | 0                     | 0         | 0 |
| 36     | West Bengal               | 0                                                                                                    |               |           |            | 0        | 0          | 0                     | 0                     | 0         | 0 |
|        | ALL India                 | 78                                                                                                    | 21            | 62        | 5          | 0        | 12         | 8                     | 8                     | 5         | 5 |

**2.3.** Training attended by an officer: By selecting this option you can see list of training programmes attended by an officer. If you select this option then this screen appears.

| ┌ Training Attended by an officer              |                                 |
|------------------------------------------------|---------------------------------|
|                                                |                                 |
| ® NMMU ◎ SMMU ◎ ULB                            | From: 01/04/2015 To: 15/09/2015 |
|                                                | Click to get report             |
| Select Technical Expert : Select Training Expe | ert • Show Cancel               |
|                                                |                                 |

Select the radio button and select the period as per the selection of technical expert type the list of technical experts will appear on the Select Technical Expert drop down list. After selecting technical expert name press the SHOW button fetch the report. If you press "**Show**" button then this screen appears.

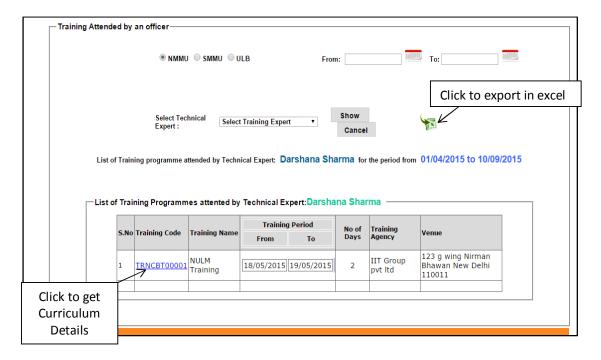

Click on "training code" you will get the Curriculum details of respective training programme. If you click on "Training Code" then this screen appears.

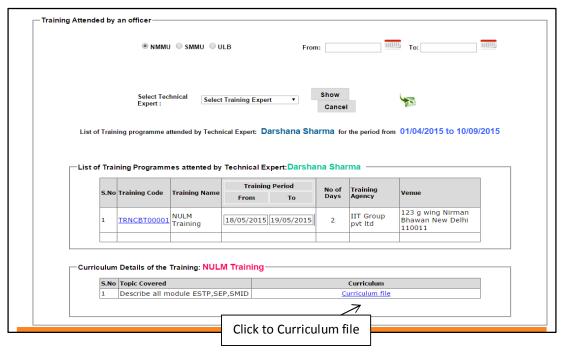

By clicking on the "Curriculum file" you can down load the curriculum file.

**2.4.** List of Training Programmes Conducted: By selecting this option you can see the report on list of training programmes conducted. If you select this option then this screen appears.

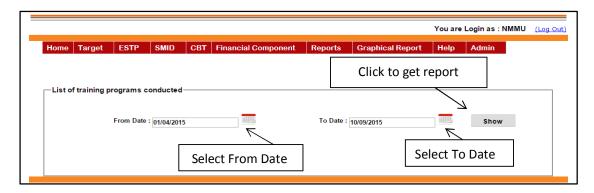

Select the "From date", "To date" then press "Show" button to fetch the output. If you press "Show" then this screen appears.

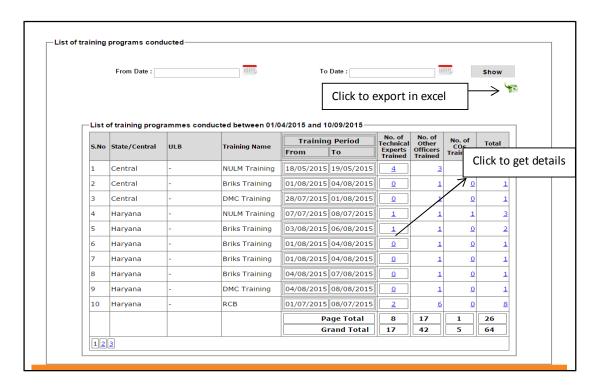

Click on "No of technical experts trained" or "No of other officer trained" or "No of CO's trained" to get the details.

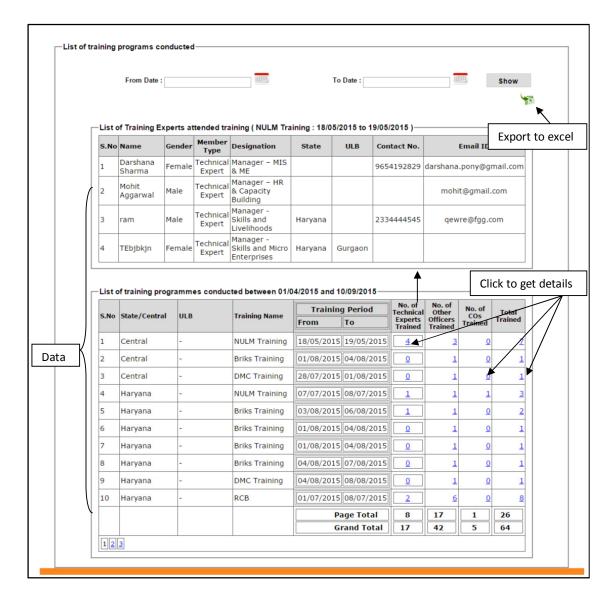

**2.5. Training Programme Conducted for Central/State/ULB**: By selecting this option you can see the report of no of training programme conducted by NMMU, SMMU, and ULB. If you select this option then this screen appears.

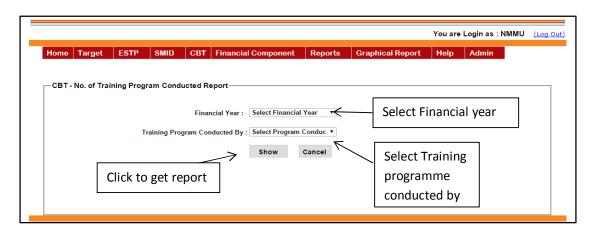

Page **24** of **60** 

Select the "Financial year", "Training programme conducted by" then press "Show" button to fetch the output. If you press "Show" then this screen appears

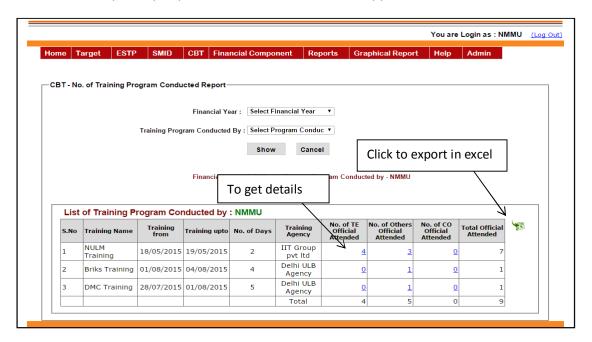

Click on "No of TE official attended" or "No of others official attended" or "No of CO official attended" to get the more details.

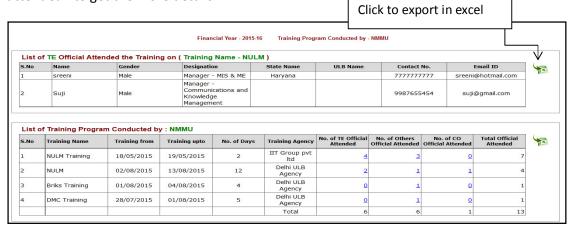

**2.6. Agency Training Progress**: By selecting this option you can see the training programmes conducted by different agencies. If you select this option then this screen appears.

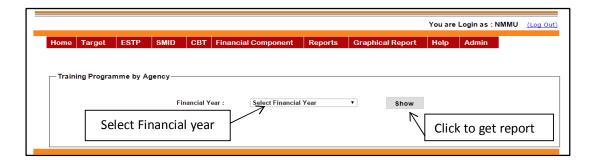

Select the "Financial year" then press "Show" button to fetch the output. If you press "Show" then this screen appears.

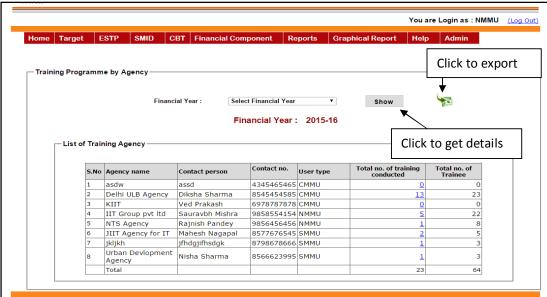

Click on "Total no of training conducted" to get the training details conducted by the agency then this screen appears.

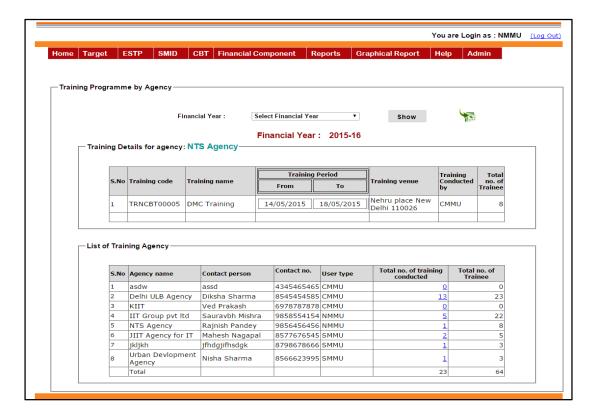

**2.7. Expense details**: By selecting this option you can see the report on expenses made on the CBT. If you select this option then this screen appears.

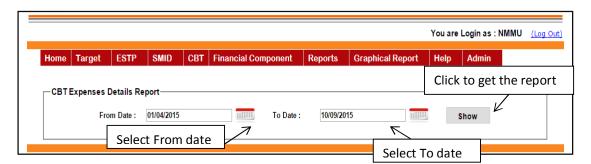

Select the "From date", "To date" then press "Show" button to fetch the output. If you press "Show" then as per the selection criteria this screen appears.

| ⊢NMN   | Expe                                      | nses Deta                | ils betwe          | en 01/04          | 1/2015 and               | 1 10/09/2    | 015               |                    |
|--------|-------------------------------------------|--------------------------|--------------------|-------------------|--------------------------|--------------|-------------------|--------------------|
| R      | eleases to Agency                         | Salary                   | Expenses           | 0                 | ther Expens              | es           | Total E           | xpenses            |
|        | {1}                                       |                          | (2)                | 000               | {3}                      |              | {4} = {1}         | + {2} + {3}        |
|        | 500000                                    |                          | 6400               | 000               |                          | 700000       |                   | 7600000            |
| State  | Wise Details——                            |                          |                    |                   |                          |              |                   |                    |
| Sr     | State Name                                | Sta                      | te Expense         | ıc                | 111.6                    | 3 Expenses   |                   | Total              |
| No     | {2}                                       |                          | {3}                | · ·               | 02.                      | { <b>4</b> } |                   | Expenses           |
| {1}    |                                           | Releases<br>to<br>Agency | Salary<br>Expenses | Other<br>Expenses | Releases<br>to<br>Agency | Salary       | Other<br>expenses | {5} = {3} +<br>{4} |
| 1      | Andaman &                                 | 0                        | 0                  | 0                 | 0                        | 0            | 0                 | 0                  |
| 4      | Nicobar Islands                           |                          |                    |                   |                          |              |                   |                    |
| 2      | Arunachal Bradesh                         | 0                        | 0                  |                   | 0                        | 0            | 0                 | 0                  |
| 3      | Arunachal Pradesh                         | 0                        | 0                  |                   | 0                        | 0            | 0                 | 0                  |
| 4      | Assam                                     | 0                        | 0                  |                   | 0                        | 0            | 0                 | 0                  |
| 5      | <u>Bihar</u>                              | 0                        | 0                  |                   | 0                        | 0            | 0                 | 0                  |
| 6      | Chandigarh                                | 0                        | 0                  |                   | 0                        | 0            | 0                 | 0                  |
| 7      | Chhattisgarh  Dadra & Nagar               | 0                        | 0                  |                   | 0                        | 0            | 0                 | 0                  |
| 8      | <u>Dadra &amp; Nagar</u><br><u>Haveli</u> | 0                        | 0                  | 0                 | 0                        | 0            | 0                 | 0                  |
| 9      | Daman & Diu                               | 0                        | 0                  | 0                 | 0                        | 0            | 0                 | 0                  |
| 10     | <u>Goa</u>                                | 0                        | 0                  | 0                 | 0                        | 0            | 0                 | 0                  |
| 11     | Gujarat                                   | 0                        | 0                  | 0                 | 0                        | 0            | 0                 | 0                  |
| 12     | <u>Haryana</u>                            | 4365                     | 1000               | 5000              | 0                        | 0            | 0                 | 10365              |
| 13     | <u>Himachal Pradesh</u>                   | 0                        | 0                  | 0                 | 0                        | 0            | 0                 | 0                  |
| 14     | <u>J&amp; K</u>                           | 0                        | 0                  | 0                 | 0                        | 0            | 0                 | 0                  |
| 15     | <u>Jharkhand</u>                          | 0                        | 0                  | 0                 | 0                        | 0            | 0                 | 0                  |
| 16     | <u>Karnataka</u>                          | 0                        | 0                  | 0                 | 0                        | 0            | 0                 | 0                  |
| 17     | <u>Kerala</u>                             | 0                        | 0                  | 0                 | 0                        | 0            | 0                 | 0                  |
| 18     | Lakshadweep                               | 0                        | 0                  | 0                 | 0                        | 0            | 0                 | 0                  |
| 19     | <u>Madhya Pradesh</u>                     | 0                        | 0                  | 0                 | 0                        | 0            | 0                 | 0                  |
| 20     | <u>Maharashtra</u>                        | 0                        | 0                  | 0                 | 0                        | 0            | 0                 | 0                  |
| 21     | <u>Manipur</u>                            | 0                        | 0                  | 0                 | 0                        | 0            | 0                 | 0                  |
| 22     | <u>Meghalaya</u>                          | 0                        | 0                  | 0                 | 0                        | 0            | 0                 | 0                  |
| get 23 | <u>Mizoram</u>                            | 0                        | 0                  | 0                 | 0                        | 0            | 0                 | 0                  |
| ise 24 | <u>Nagaland</u>                           | 0                        | 0                  | 0                 | 0                        | 0            | 0                 | 0                  |
| 25     | NCT of Delhi                              | 1000000                  | 150000             | 250000            | 650000                   | 65000        | 68000             | 2183000            |
| 26     | <u>Orissa</u>                             | 0                        | 0                  | 0                 | 0                        | 0            | 0                 | 0                  |
| 27     | Puducherry                                | 0                        | 0                  | 0                 | 0                        | 0            | 0                 | 0                  |
| 28     | <u>Punjab</u>                             | 0                        | 0                  | 0                 | 0                        | 0            | 0                 | 0                  |
| 29     | <u>Rajasthan</u>                          | 0                        | 0                  | 0                 | 0                        | 0            | 0                 | 0                  |
| 30     | <u>Sikkim</u>                             | 0                        | 0                  | 0                 | 0                        | 0            | 0                 | 0                  |
| 31     | Tamil Nadu                                | 0                        | 0                  | 0                 | 0                        | 0            | 0                 | 0                  |
| 32     | Telangana                                 | 0                        | 0                  | 0                 | 0                        | 0            | 0                 | 0                  |
| 33     | Tripura                                   | 0                        | 0                  | 0                 | 0                        | 0            | 0                 | 0                  |
| 34     | Uttar Pradesh                             | 0                        | 0                  | 0                 | 0                        | 0            | 0                 | 0                  |
| 35     | <u>Uttarakhand</u>                        | 0                        |                    |                   | 0                        |              | 0                 | 0                  |
| 36     | West Bengal                               | 0                        |                    |                   | 0                        |              | 0                 | 0                  |
|        | -                                         | 1004365                  |                    |                   | 650000                   |              |                   | 2193365            |

Click on "state name" to get the details on ULB wise then this screen appears.

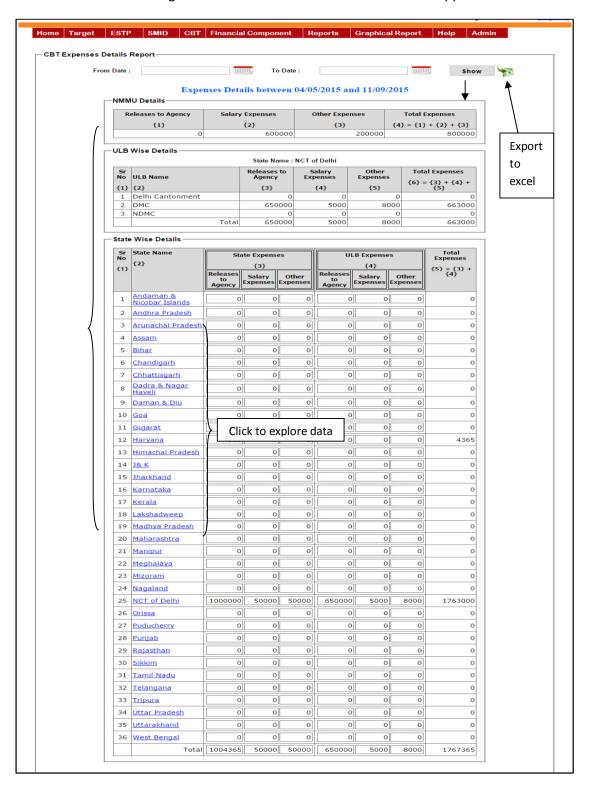

**2.8. Expense details (Month wise)**: By selecting this option you can see the report on expenses made on the particular month. If you select this option then this screen appears.

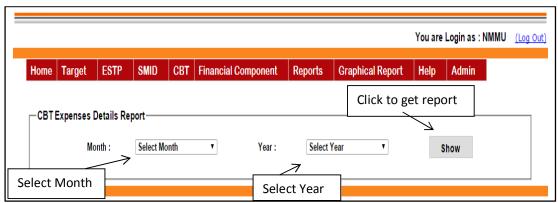

Select the "Month", "Year" then press "Show" button to fetch the output. If you press "Show" then this screen appears.

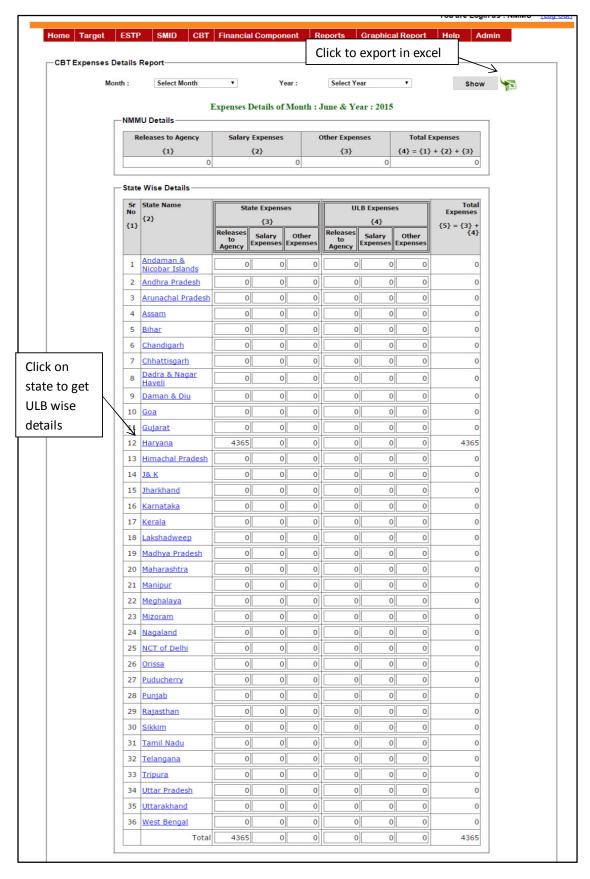

If you click on "state name" to get the ULB expenses details. If you click on state name then this screen appears.

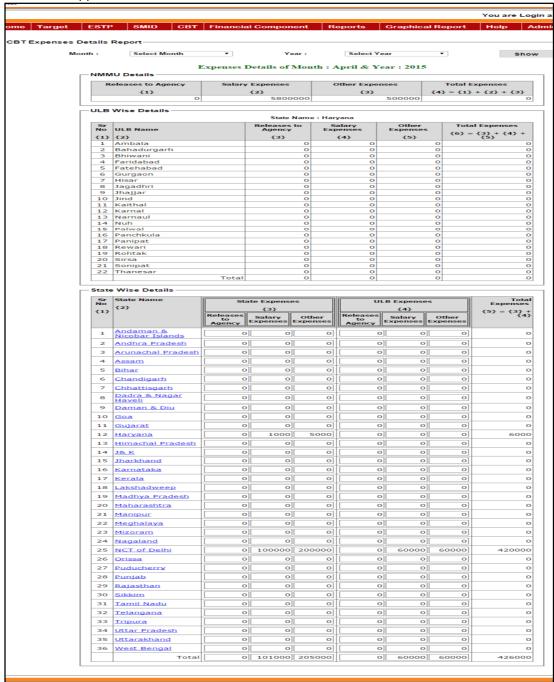

**2.9. Technical Expert Approved Post vs. Placed:** By selecting this option you can see the no. of technical expert in selected state and also seen the list details of TE. If you select this option then this screen appears.

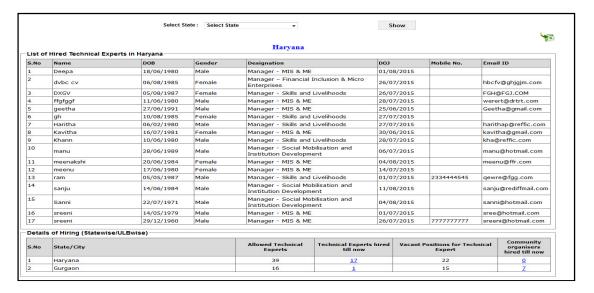

**2.10. CBT Implementation Report:** By selecting this option you can see the no. of ULB's in state and also seen the no. of details at all level. If you select this option then this screen appears.

|               |                           |            | SMMU App                           | ointment                            |                                                      | СМІ          | MU Appointm                                  | ient                             |                                     | CO                                         | s Appointm                    | ent                             |
|---------------|---------------------------|------------|------------------------------------|-------------------------------------|------------------------------------------------------|--------------|----------------------------------------------|----------------------------------|-------------------------------------|--------------------------------------------|-------------------------------|---------------------------------|
| 5.No 5        | o States                  | No of ULBs | No of SMMU<br>Experts<br>Appointed | MIS - SMMU<br>Appointed<br>(Yes/No) | Total No of<br>CMMU Staff<br>Appointed<br>in a State | No of III Bs | No of ULBs<br>Not<br>Appointed<br>CMMU Staff | No of ULBs<br>with<br>MIS Expert | No of ULBs<br>without<br>MIS Expert | Total No of<br>COs Appointed<br>in a State | No of ULB<br>Appointed<br>COs | No of ULB<br>Not Appoint<br>COs |
| 1 /           | Andaman & Nicobar Islands | 1          | 0                                  | No                                  | 0                                                    | 0            | 1                                            | 0                                | 1                                   | 0                                          |                               | )                               |
| 2 4           | Andhra Pradesh            | 32         | 0                                  | No                                  | 0                                                    | 0            | 32                                           | 0                                | 32                                  | 0                                          |                               | )                               |
| 3 A           | Arunachal Pradesh         | 16         | 0                                  | No                                  | 0                                                    | 0            | 16                                           | 0                                | 16                                  | 0                                          |                               | )                               |
| 4 4           | Assam                     | 25         | 0                                  | No                                  | 0                                                    | 0            | 25                                           | 0                                | 25                                  | 0                                          |                               | )                               |
| 5 E           | Bihar                     | 42         | 0                                  | No                                  | 0                                                    | 0            | 42                                           | 0                                | 42                                  | 0                                          |                               | )                               |
| 6 0           | Chandigarh                | 1          | 0                                  | No                                  | 0                                                    | 0            | 1                                            | 0                                | 1                                   | 0                                          |                               | )                               |
| 7 (           | Chhattisgarh              | 28         | 0                                  | No                                  | 0                                                    | 0            | 28                                           | 0                                | 28                                  | 0                                          |                               | )                               |
| -             | Dadra & Nagar Haveli      | 1          | 0                                  | No                                  | 0                                                    |              |                                              | 0                                |                                     | 0                                          |                               | )                               |
| _             | Daman & Diu               | 2          | 0                                  | No                                  | 0                                                    |              |                                              | 0                                |                                     | 0                                          |                               | )                               |
| 10 0          | Goa                       | 2          | 1                                  | Yes                                 | 1                                                    | 1            | 1                                            | 0                                | 2                                   | 0                                          |                               | )                               |
| 11 6          | Gujarat                   | 35         | 0                                  | No                                  | 0                                                    | 0            | 35                                           | 0                                | 35                                  | 0                                          |                               | )                               |
| _             | Haryana                   | 22         | 17                                 | Yes                                 | 1                                                    | 1            |                                              | 0                                |                                     | 7                                          |                               | 1                               |
| _             | Himachal Pradesh          | 10         | 0                                  | No                                  | 0                                                    |              |                                              | 0                                |                                     | 0                                          |                               | )                               |
| 14 J          | 1& K                      | 22         | 0                                  | No                                  | 0                                                    | 0            | 22                                           | 0                                | 22                                  | 0                                          |                               | )                               |
| _             | Tharkhand                 | 28         | 0                                  | No                                  | 0                                                    |              |                                              | 0                                |                                     | 0                                          |                               | )                               |
| -             | Karnataka                 | 40         | 0                                  | No                                  | 0                                                    |              |                                              | 0                                |                                     | 0                                          |                               | )                               |
| 17 K          | Kerala                    | 14         | 0                                  | No                                  | 0                                                    | 0            | 14                                           | 0                                | 14                                  | 0                                          |                               | )                               |
| _             | Lakshadweep               | 0          | 0                                  | No                                  | 0                                                    |              |                                              | 0                                |                                     | 0                                          |                               | )                               |
| $\rightarrow$ | Madhya Pradesh            | 54         | 0                                  | No                                  | 0                                                    |              |                                              | 0                                |                                     | 0                                          |                               | )                               |
| -             | Maharashtra               | 49         | 0                                  | No                                  | 0                                                    | 0            | 49                                           | 0                                | 49                                  | 0                                          |                               | )                               |
| $\rightarrow$ | Manipur                   | 9          | 0                                  | No                                  | 0                                                    |              |                                              | 0                                |                                     | 0                                          |                               | )                               |
| $\rightarrow$ | Meghalaya                 | 8          | 0                                  | No                                  | 0                                                    |              |                                              | 0                                |                                     | 0                                          |                               | )                               |
| $\rightarrow$ | Mizoram                   | 8          | 0                                  | No                                  | 0                                                    |              |                                              | 0                                |                                     | 0                                          |                               | )                               |
| $\rightarrow$ | Nagaland                  | 11         | 0                                  | No                                  | 0                                                    | 0            | 11                                           | 0                                | 11                                  | 0                                          |                               | )                               |
| _             | NCT of Delhi              | 3          | 2                                  | No                                  | 2                                                    |              |                                              | 0                                |                                     | 3                                          |                               | 1                               |
| $\rightarrow$ | Orissa                    | 33         | 0                                  | No                                  | 0                                                    |              |                                              | 0                                |                                     | 0                                          |                               | )                               |
| _             | Puducherry                | 5          | 0                                  | No                                  | 0                                                    |              |                                              | 0                                |                                     | 0                                          |                               | )                               |
| _             | Punjab                    | 25         | 0                                  | No                                  | 0                                                    | 0            |                                              | 0                                |                                     | 0                                          |                               | )                               |
| $\rightarrow$ | Rajasthan                 | 40         | 0                                  | No                                  | 0                                                    |              |                                              | 0                                |                                     | 0                                          |                               | )                               |
| _             | Sikkim                    | 4          | 0                                  | No                                  | 0                                                    |              |                                              | 0                                |                                     | 0                                          |                               | )                               |
| -             | Tamil Nadu                | 40         | 0                                  | No                                  | 0                                                    |              |                                              | 0                                |                                     | 0                                          |                               | )                               |
| _             | Telangana                 | 14         | 0                                  | No                                  | 0                                                    |              |                                              | 0                                |                                     | 1                                          |                               | <u> </u>                        |
| $\rightarrow$ | Tripura                   | 7          | 0                                  | No                                  | 0                                                    |              |                                              | 0                                |                                     | 0                                          |                               | )                               |
| -             | Uttar Pradesh             | 82         | 1                                  | Yes                                 | 1                                                    |              |                                              | 0                                |                                     | 1                                          |                               | 1                               |
| -             | Uttarakhand               | 16         | 0                                  | No                                  | 0                                                    |              |                                              | 0                                |                                     | 0                                          |                               | )                               |
| -             | West Bengal               | 62         | 0                                  | No                                  | 0                                                    | 0            |                                              | 0                                |                                     | 0                                          |                               | )                               |
| -             | TOTAL                     | 791        | 21                                 |                                     | 5                                                    |              |                                              | 0                                |                                     | 12                                         |                               | 1                               |

**3. Graphical Report**: By selecting this option you can see the different reports on graphical presentation. If you select this option then this screen appears.

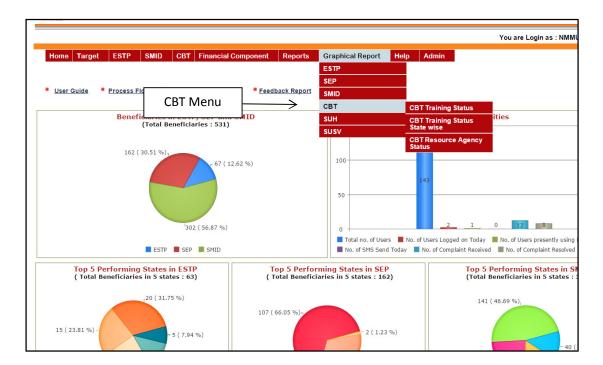

**3.1. Training Status**: By selecting this option you can see the training status of different training programmes conducted all over India as well as state wise and ULB wise. If you select this option then this screen appears.

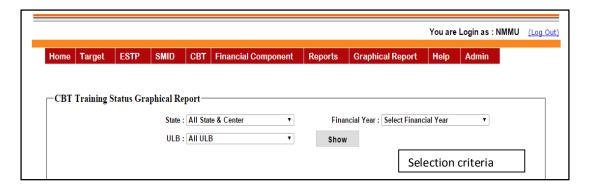

If you want all state wise report then select "*Financial Year*" only and the press the "*Show*" button to fetch the graphical output.

If you want ULB Wise report then select "State", "ULB" and "Financial Year" and then press the "Show" button to fetch the graphical output.

After selecting the section criteria, if you press "Show" button then this screen appears.

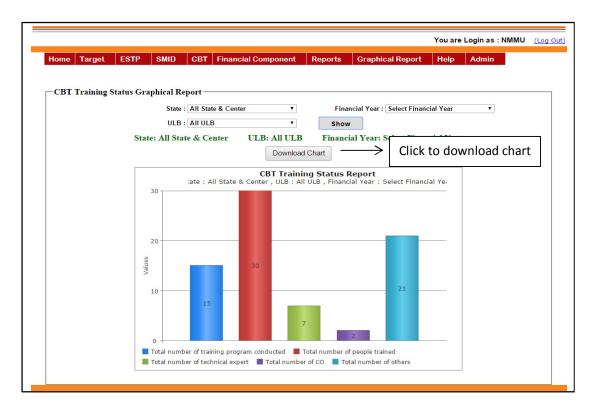

**3.2. Training Status State wise**: By selecting this option you can see the training status (state wise/central) in graphical presentation. If you select this option then this screen appears.

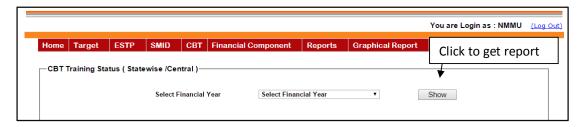

Select the "Financial year" then press "Show" button to fetch the output. If you press "Show" then this screen appears.

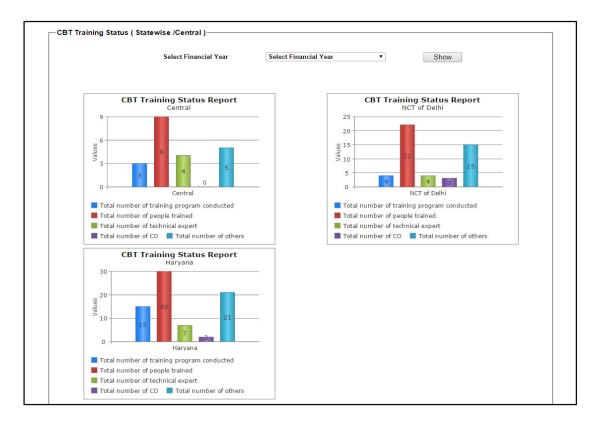

**3.3. Resource Agency Status**: By selecting this option you can see the training programmes conducted by different resource agencies in a financial year in a graphical presentation. If you select this option then this screen appears.

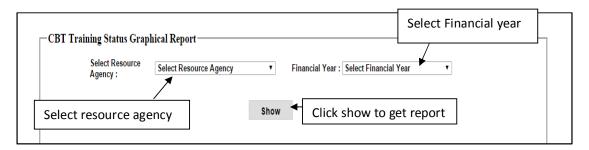

Select the "Resource Agency", "Financial Year" then press "Show" button to fetch the output. If you press "Show" then this screen appears.

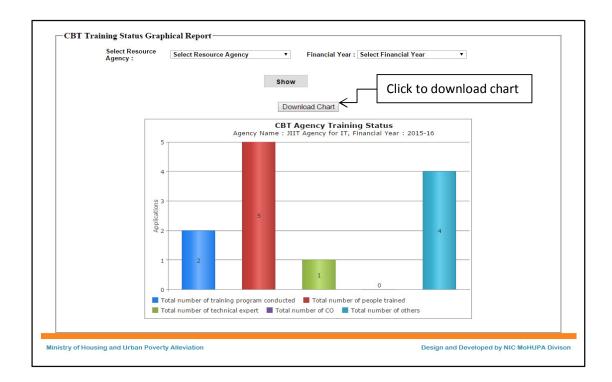

# **STATE USER**

### **Login Screen**

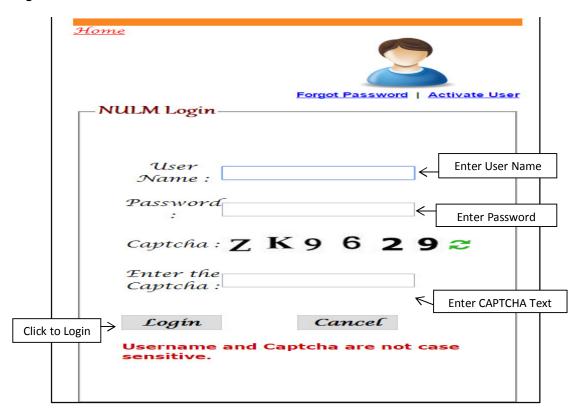

After entering the "User name", "Password" and "Enter the Text" then press the "Login" button to login. If all the user credentials are ok then this screen appears otherwise you will get the error message.

If user forgot the login password, and he wants to get the password then click on "Forgot Password" button. If user clicks on forgot password button then this screen will appear.

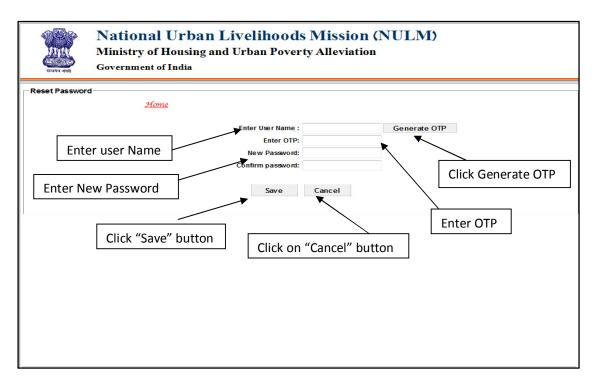

User first enter the "User Name" and clicks on "Generate OTP" button, then OTP comes in to the Users registered mobile no. which was saved in Update Profile menu. After entering the OTP user enters the "New Password" and then same password enters on "Confirm Password" then click in "Save" button then password will be updated, and if user wants to cancel the process the click on "Cancel" button.

If user wants to activate the user then press the "Activate User" button, after pressing this button then this screen appears.

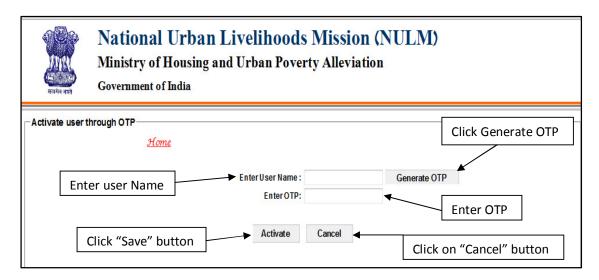

If user wants to Activate user then first enter the "User Name" then press the "Generate OTP" button, then OTP comes in to the Users registered mobile no. which was saved in Update

**Profile menu**. After entering all the details press the "**Activate**" button then user will be activated.

**CBT:** If you click on this menu then this screen appears.

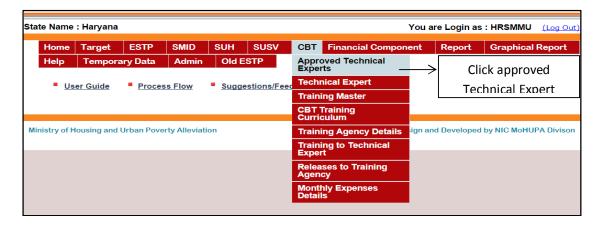

**1.1. CBT Approved Technical Experts:** By selecting this option you can enter the list of approved technical expert's posts for the ULB's. If you select this option then this screen appears.

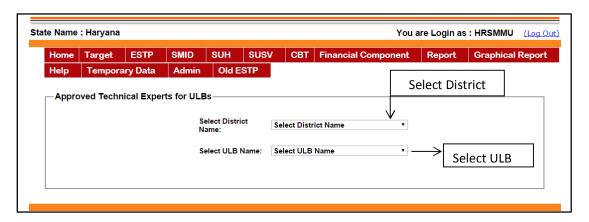

Select the "District Name" and "ULB Name" to enter the list of approved post for the selected ULB. After selecting ULB this screen appears.

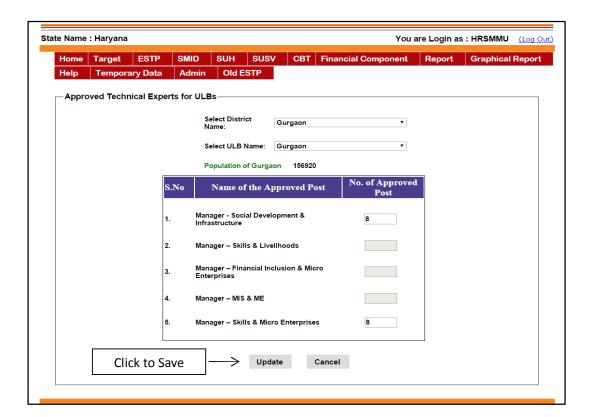

After entering the approved posts for the ULB technical experts, press the "Save" button to save approved posts.

If you click "CBT" in the main menu then this menu appears.

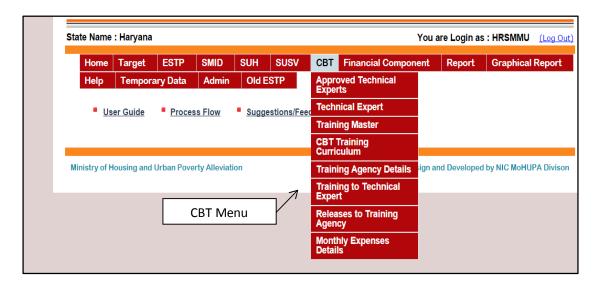

## 1.2. Technical Expert

**1.2.1.** Add Technical Expert: By selecting this option you can add SMMU technical expert's approved posts. If you select this option then this screen appears.

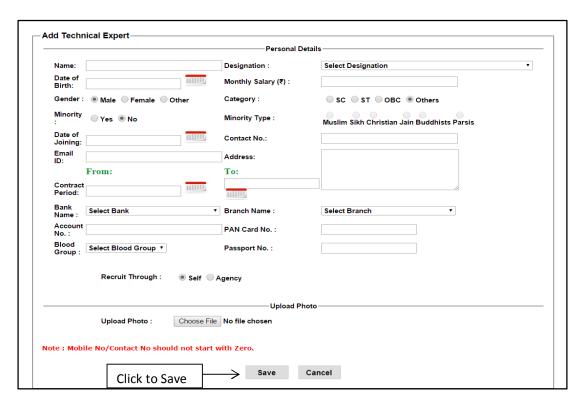

After entering the personal details, upload the photo and then press the "Save" button to save the SMMU technical experts details.

**Edit Technical Expert**: By selecting this option you can modify the details that you have entered for the SMMU technical experts. If you select this option then this screen appears.

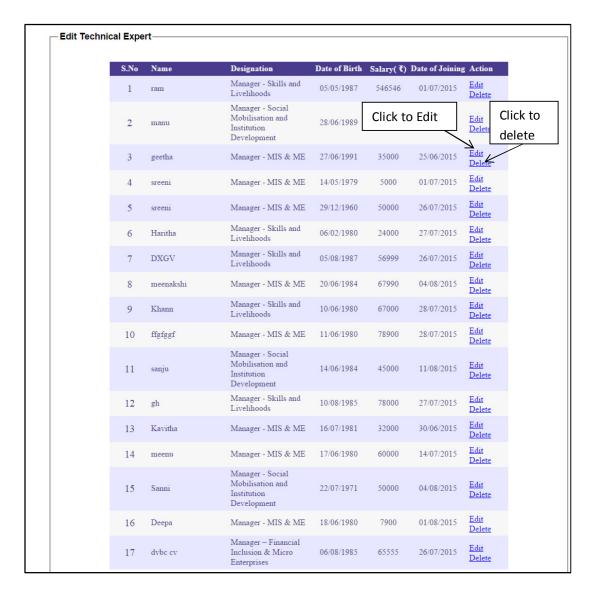

If you click "**Delete**" button then the system ask for the confirmation before deleting the selected technical expert from the system. If you click on "**Edit**" button then this screen appears.

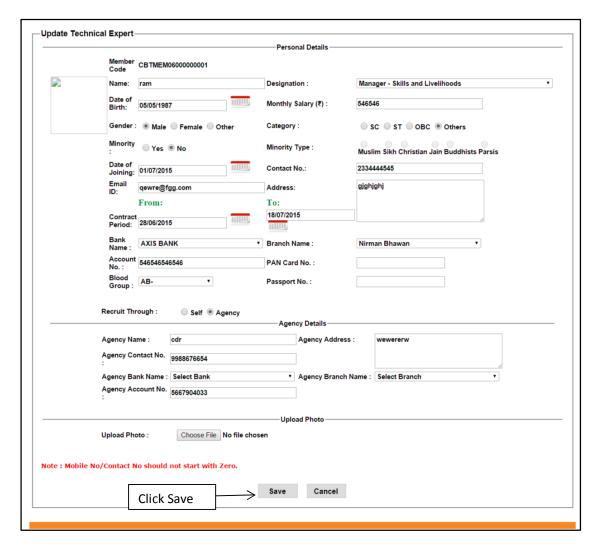

After modifying details then press the "Save" button to save the details.

**1.3. Training Master:** By selecting this option you can add the Training Master details. If you select this option then this screen appears.

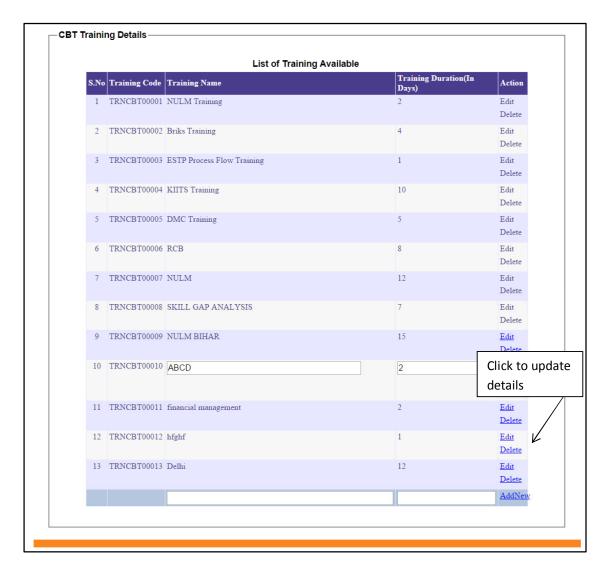

After entering training details click "Add new" to save the details.

If you want to edit the details then click on "**Edit**" button then this screen appears. By selecting this option you can modify the details which that you have entered earlier for the training details.

After Modifying details click on "**Update**" button to save the modified details. If you click on "Cancel" button then modified details won't be saved.

**1.4. Training Curriculum:** By selecting this option you can add the training curriculum details for a particular training. If you select this option then this screen appears.

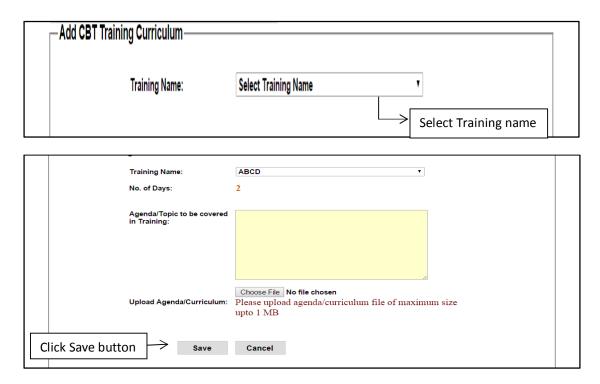

Select "**Training name**" then this screen appears. After entering training curriculum details press the "**Save**" button to save the details.

**1.5. Training Agency Details:** By selecting this option you can add and modify the details that you have entered for the training agency. If you select this option then this screen appears.

|    | g Agency Name | Address | Contact No. | Contact Person   | Email ID         | Action        |
|----|---------------|---------|-------------|------------------|------------------|---------------|
| 1  | rfhn          | b nm    | 888888888   | gvbhjmhb n       | jmhbk@yfhgbj.com | <u>Edit</u>   |
|    |               |         |             |                  |                  | <u>AddNew</u> |
| Em | nail ID:      |         |             | Contact Person.: |                  |               |
| Ad | ldress:       |         |             |                  |                  |               |

While pressing save button, it saves the data and then the following screen appears.

By using the "Add New" button another agency details can be entered. With the use of "Edit button" the entered details can be modified.

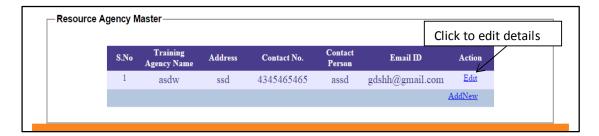

If you select "Edit" then the following screen appears.

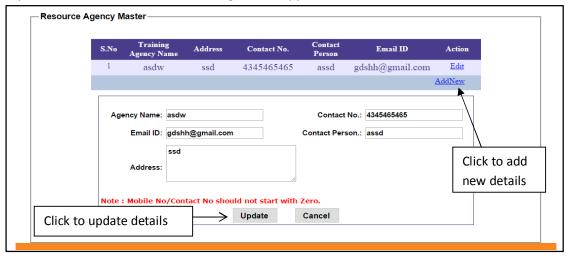

After making modifications press the update button to save the changes.

**1.6. Training to Technical Expert:** By selecting this option you can add the training details of training organised at SMMU level for technical experts and other officials. If you click "**Training to Technical Expert"** in the Technical Expert menu then this screen appears.

|                       | raining :         | Select Training | •           | Select Training Agency | : Select Trai | ning Agency | -          |
|-----------------------|-------------------|-----------------|-------------|------------------------|---------------|-------------|------------|
| Training Start Date : |                   |                 | шш          | Training End Date :    |               |             | шш         |
| Venue:                |                   |                 |             |                        |               |             |            |
|                       |                   |                 |             |                        |               |             |            |
|                       |                   |                 | al          |                        |               |             |            |
| SMMU                  | Technical Experts |                 |             |                        |               |             |            |
| S.No                  | State             | Name            | Des         | ignation               | Email ID      | Gender      | Mobile N   |
|                       | Select State      | → Select Name → |             |                        |               |             |            |
|                       | chnical Experts   | ULB             | Name        | Designation            | Email ID      | Geno        | der Mobile |
|                       | Select State      | ▼ Select ULB ▼  | Select Name | -                      |               |             |            |
| Others                | Official          |                 |             |                        |               |             |            |
|                       | State             | Name            | Designation | Organization           | Email ID      | Gender      | Mobile No. |
| S.No                  | - Contract        | -               |             |                        |               | Male ▼      |            |
|                       | Select State      |                 |             |                        |               |             |            |

After selecting all given parameters press "Add" button to add the details in the SMMU Technical Experts. After selecting all given parameters press "Add" button to add the details in the ULB Technical Experts and then after entering all given parameters press "Add" button to add the details in the Others Officials. After entering all the training details the following screen appears. "By selecting this ADD button the details won't be saved, Details will be saved after adding all details by pressing SAVE Button".

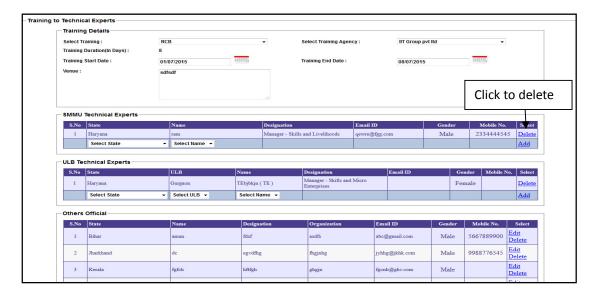

After all training participant's details press "Save" button to save details. If you want to delete details then press the "Delete" button to delete the details. If you want to edit the details then press the "Edit" button to edit the details.

**Edit Training to Technical Expert:** By selecting this option you can modify the training details of training organised at SMMU level for the SMMU Technical Experts and other officials. If you select this option then this screen appears. It shows the Training programmes conducted by SMMU.

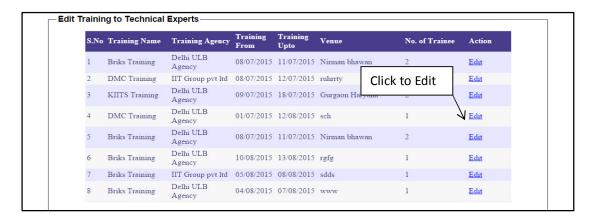

If you click "Edit" button to edit details then this screen appears.

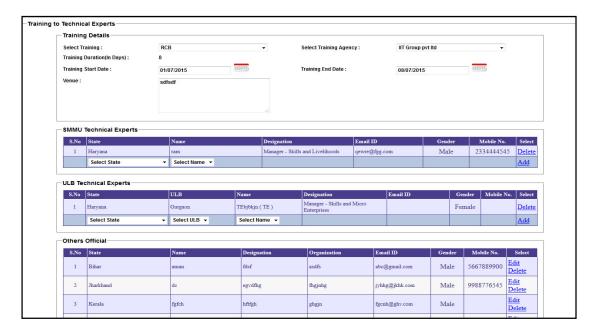

After modifying all the participants details press "Save" button to save details. This screen also works as similar to Training to Technical Expert.

**1.7. Release to Training Agency:** By selecting this option you can enter payment releases to training agency. If you select this option then this screen appears.

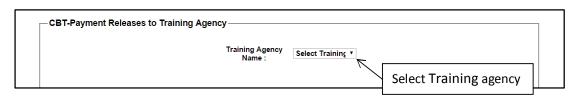

Select "**Training agency name**" option in payment releases to training agency then this screen appears.

|                                                                        | Training Agency Name: | Agency for •                 |         |
|------------------------------------------------------------------------|-----------------------|------------------------------|---------|
| Payment Released to Trai                                               | ning Agency————       |                              |         |
| Payment Amount<br>: ₹                                                  |                       | Payment<br>Released<br>Date: | 1111111 |
| Payment<br>method(Draft/Cheque/NEFT)                                   | Cheque                | Issue Date: Cheque           |         |
| Account Number :                                                       | Select Account Number | No. :                        |         |
|                                                                        |                       |                              |         |
| Training Agency Bank  Bank Name : Select Bank  Agency Account Number : |                       | Select Branch v              |         |

After entering all payment details press "Save" button to save the payment releases details.

If you want to edit the entered details then press "**Edit**" button then this screen appears. By selecting this option you can modify the details that you have entered for the payment releases to training agency.

| -CBT-Payment Releases to Train | ning Agency                           |                             |                              |                       |                  |
|--------------------------------|---------------------------------------|-----------------------------|------------------------------|-----------------------|------------------|
|                                |                                       | Training Agency Name :      | Delhi ULB Agency             | •                     |                  |
| Payment I                      | Released to Training Agency           |                             |                              |                       |                  |
|                                | Payment Amount : ₹                    | 4365                        | Payment Released Date:       | 17/06/2015            | 1111111          |
|                                | Payment method(Draft/Cheque<br>/NEFT) | Cheque                      | ▼ Issue Date : Cheque No. :  | 17/06/2015<br>56756   | muu.             |
|                                | Account Number:                       | 327610854658745             | → Bank Name :                | AXIS BANK             |                  |
|                                | Branch Name :                         | Nirman Bhawan               |                              |                       |                  |
|                                | Training Agency Bank De               | tails                       |                              |                       | Click to Edit    |
|                                | Bank Name :                           | AXIS BANK                   | ▼ Branch Name :              | Nirman Bhawan         |                  |
|                                | Agency Account Number :               | 56867867                    |                              |                       |                  |
| :                              | S.No Payment Date Payment Am          | ount Payment Method Release | date Cheque<br>No/NEFT/DD No | Account Number Agenc  | cy Account Aylon |
|                                | 1 17/06/2015 4365                     | Cheque 17/06/20             | 15 56756                     | 327610854658745 56867 | 867 <u>Edit</u>  |
|                                | Click to Update                       | Update                      | Cancel                       |                       |                  |

After making changes press "**Update**" button to save the details.

**1.8. Monthly Expenses Details:** By selecting this option you can add the monthly expenses incurred on the CBT. If you select this option then this screen appears.

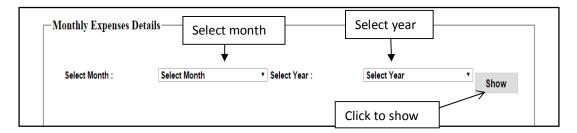

Select "Month" "Year" press "Show" button then this screen appears.

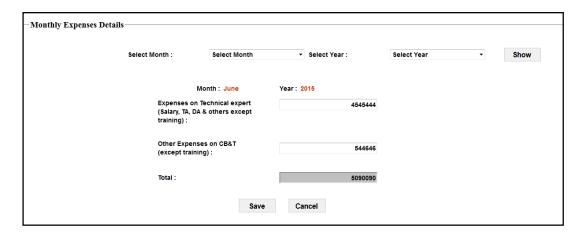

After entering monthly expenses details for the selected month and year press "Save" button to save the expenses details.

If you select the "CBT" in the REPORT then this menu appears.

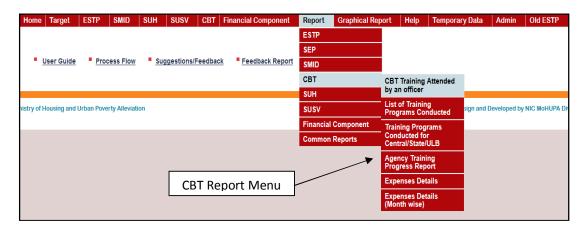

**2.1. Training attended by an officer**: This report works same as in NMMU Login except that State can view only their data , they can't view the others(NMMU and Other state) information/data.

- **2.2. List of Training Programme Conducted:** This report works as same as in NMMU Login except that State can view only their data, they can't view the others(NMMU and Other state) information/data.
- **2.3. Training Programme Conducted for Central/State/ULB:** This report works as same as in NMMU Login.
- **2.4. Agency Training Progress:** This report works as same as in NMMU Login except that State can view only their data, they can't view the others (NMMU and Other state) information/data.
- **2.5. Expense details:** This report works as same as in NMMU Login except that State can view only their data, they can't view the others (NMMU and Other state) information/data
- **2.6. Expense details (Month wise):** This report works as same as in NMMU Login except that State can view only their data, they can't view the others (NMMU and Other state) information/data

**Graphical Report**: By using this option you can see the reports in the graphical presentation. If you select this option then this screen appears.

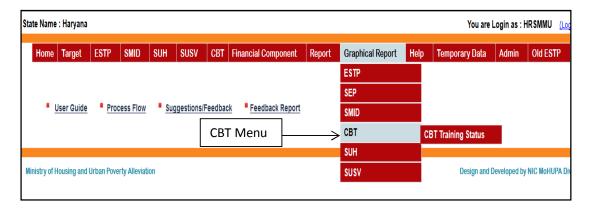

**3.1. Training Status:** This report works as same as in NMMU Login except that that State can view only their data, they can't view the others(NMMU and Other state) information/data.

## **ULB USER**

### **Login Screen**

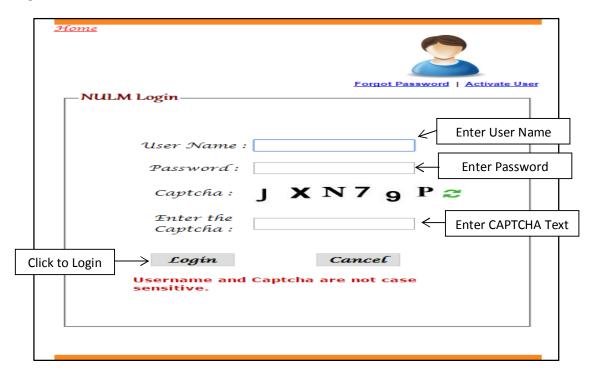

After entering the "User name", "Password" and "Enter the Text" then press the "Login" button to login. If all the user credentials are ok then this screen appears otherwise you will get the error message.

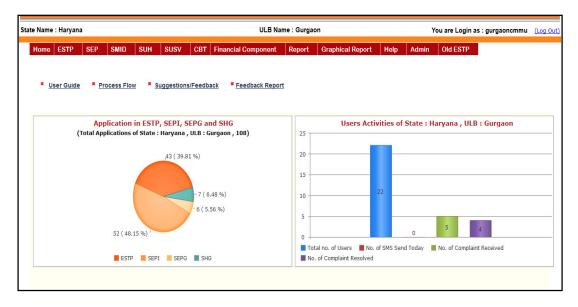

If you click 'CBT' in the main menu then this menu appears.

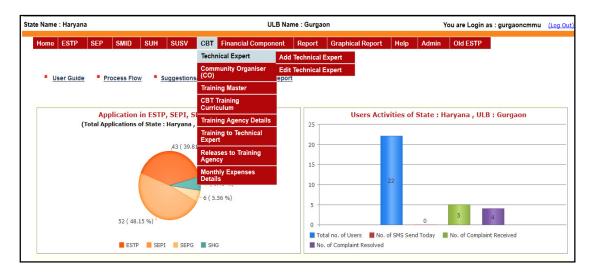

- **1.1.1. Add Technical Expert:** This form works as same as in NMMU Login and in SMMU Login.
- **1.1.2 .Edit Technical Expert:** This form works as same as in NMMU Login and in SMMU Login.
- 1.2. Community Organiser (CO):
- **1.2.1.** Add CO: By selecting this option you can enter the community organiser (CO) details. If you select this option then this screen appears.

| Add CO  Personal Details             |                          |                     |                                             |
|--------------------------------------|--------------------------|---------------------|---------------------------------------------|
| Name:                                |                          | Designation :       | Community Organiser 🔻                       |
| Date of Birth:                       | 1111111                  | Monthly Salary (₹): |                                             |
| Gender:                              | Male    Female   Other   | Category :          | ○ SC ○ ST ○ OBC ● Others                    |
| Minority :                           | ○ Yes ◎ No               | Minority Type :     | Muslim Sikh Christian Jain Buddhists Parsis |
| Date of Joining:                     | шш                       | Contact No.:        |                                             |
| Email ID:                            |                          | Address:            |                                             |
|                                      | From:                    | To:                 |                                             |
| Contract Period:                     | ШШ                       | 1111111             |                                             |
| Bank Name :                          | Select Bank  ▼           | Branch Name :       | Select Branch   ▼                           |
| Account No. :                        |                          | PAN Card No. :      |                                             |
| Blood Group :                        | Select Blood Group 🕶     | Passport No. :      |                                             |
|                                      |                          |                     |                                             |
| - Upload Photo                       |                          |                     |                                             |
| Upload Photo :                       | Browse No file selected. |                     |                                             |
| Note : Mobile No/Contact No should n | ot start with Zero.      |                     |                                             |
|                                      | Sa                       | ve Cancel           |                                             |

After entering community organiser (CO) details, upload photo and then press the "Save" button to save community organiser (CO) details.

**Edit CO**: By selecting this option you can modify the details that you have entered earlier for the community organiser (CO) .If you select this option then this screen appears.

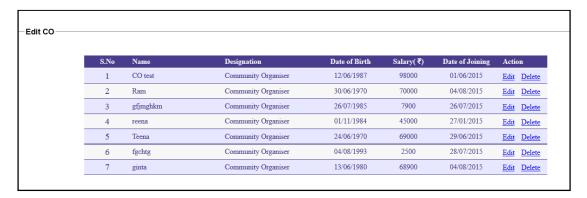

If you click "**Delete**" button then the system ask for the confirmation before deleting the selected community organiser (CO) details from the system. If you click on "**Edit**" button then this screen appears.

If you want to edit the details then press "Edit" button then this screen appears.

|                | Member Code      | CBTMEM06041700004        |                     |                                          |
|----------------|------------------|--------------------------|---------------------|------------------------------------------|
| R              | Name:            | ginta                    | Designation :       | Community Organiser 🔻                    |
|                | Date of Birth:   | 13/06/1980               | Monthly Salary (₹): | 68900                                    |
|                | Gender:          | ○ Male ○ Female ○ Other  | Category :          | SC ST OBC Others                         |
|                | Minority :       | ● Yes ○ No               | Minority Type :     | Muslim Sikh Christian Jain Buddhists Par |
|                | Date of Joining: | 04/08/2015               | Contact No.:        |                                          |
|                | Email ID:        | ginta@hotmail.com        | Address:            | dsdsdssd                                 |
|                |                  | From:                    | To:                 |                                          |
|                | Contract Period: | 03/08/2015               | 22/08/2015          |                                          |
|                |                  | 03/08/2015               |                     |                                          |
|                | Bank Name :      | Select Bank              | ▼ Branch Name :     | Select Branch   ▼                        |
|                | Account No. :    |                          | PAN Card No. :      |                                          |
|                | Blood Group :    | Select Blood Group ▼     | Passport No. :      |                                          |
| Jpload Photo – |                  |                          |                     |                                          |
|                | Upload Photo :   | Browse No file selected. |                     |                                          |
|                |                  |                          |                     |                                          |

After modifying community organiser (CO) details then press the "Save" button to save the details.

- 1.3. Training Master: This form works as same as in NMMU Login and in SMMU Login.
- 1.4. Training Curriculum: This form works as same as in NMMU Login and in SMMU Login.
- **1.5. Training Agency Details:** This form works as same as in NMMU Login and in SMMU Login.

- **1.6. Training to Technical Expert:** If you select this option then this screen appears.
- **1.6.1. Training to Technical Expert:** By selecting this option you can enter the training details of training organised at ULB level for technical experts and other officials. If you click "**Training to Technical Expert"** in the Technical Expert menu then this screen appears.

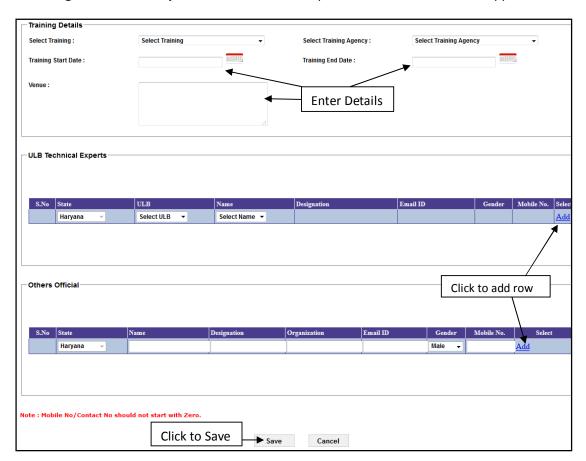

After selecting all given parameters press "Add" button to add the details in the ULB Technical Experts and then, after entering all given parameters press "Add" button to add the details in the Others Officials. After entering all the training details the following screen appears. "By selecting this ADD button the details won't be saved, Details will be saved after adding all details and then by pressing SAVE Button".

**1.6.2. Edit Training to Technical Expert:** By selecting this option you can modify the training details of training organised at ULB level for the ULB Technical Experts and other officials. If you select this option then this screen appears. It shows the Training programmes conducted by ULB.

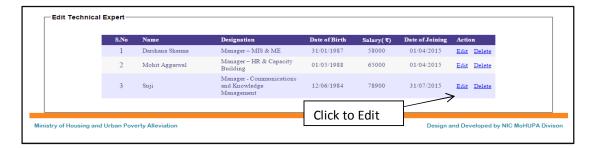

If you click "Edit" button then this screen appears.

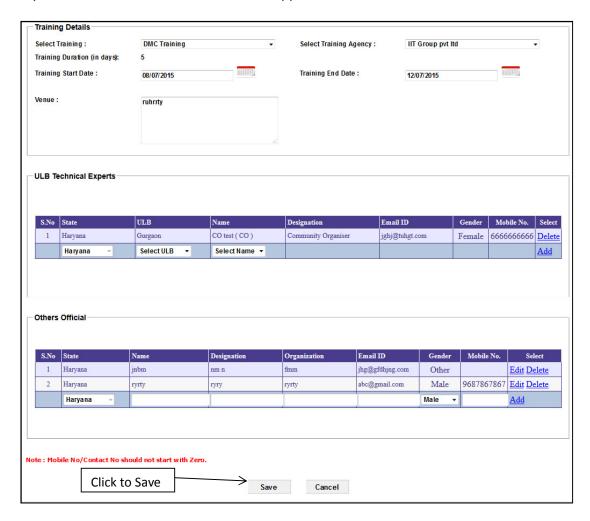

After modifying all the participants details press "Save" button to save details. This screen also works as similar as Training to Technical Expert.

- **1.7. Releases to Training Agency:** This form works as same as in NMMU Login and in SMMU Login.
- **1.8. Monthly Expenses Details:** This form works as same as in NMMU Login and in SMMU Login.

If you select the "CBT" in the "REPORT" Menu then this menu appears.

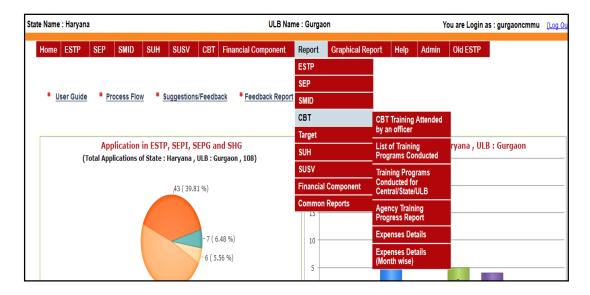

- **2.1. Training attended by an officer**: This report works as same as in NMMU Login and in SMMU Login except that ULB can view only their own data.
- **2.2. List of Training Programme Conducted:** This report works same as in NMMU Login and SMMU Login except that the ULB can view only their own data.
- **2.3. Training Programme Conducted for Central/State/ULB:** This report works as same as in NMMU Login and in SMMU Login.
- **2.4. Agency Training Progress:** This report works as same as in NMMU Login and in SMMU Login except that ULB can view only their own data.
- **2.5. Expense details:** This report works as same as in NMMU Login and in SMMU Login except that the ULB can view only their own data.
- **2.6. Expense details (Month wise):** This report works as same as in NMMU Login and in SMMU Login except that ULB can view only their own data.

**Graphical Report**: By selecting this option you can see Training status report in the graphical presentation. If you select this option then this screen appears.

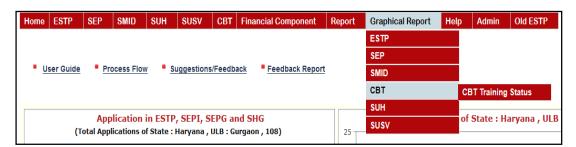

| <b>3.1. Training Status:</b> This report works as same as in NMMU Login except that the ULB can |
|-------------------------------------------------------------------------------------------------|
| view the report for their data.                                                                 |
|                                                                                                 |
|                                                                                                 |
|                                                                                                 |
|                                                                                                 |
| ======XX======XX======XX======XX=======                                                         |